## **Integrale definito**

L'integrale definito della funzione **f(x) ,** continua e positiva nell'intervallo [**a**,**b**], si può sintetizzare con la scrittura:

$$
\int_a^b f(x)dx
$$

a e b sono detti **estremi d'integrazione,** f(x) è la **funzione integranda**.

Questo tipo di integrale si calcola determinando la primitiva F(x) di f(x) ed eseguendo la differenza fra i valori F(b) e F(a).

In formula,

$$
\int_{a}^{b} f(x)dx = [F(x)]_{a}^{b} = F(b) - F(a)
$$

Si dimostra che l'integrale definito calcolato sull'intervallo [a,b] della funzione f(x) continua in esso rappresenta la misura dell'area racchiusa dal grafico della funzione, dall'asse delle x e dalle rette di equazione x=a e x=b (vedi figura).

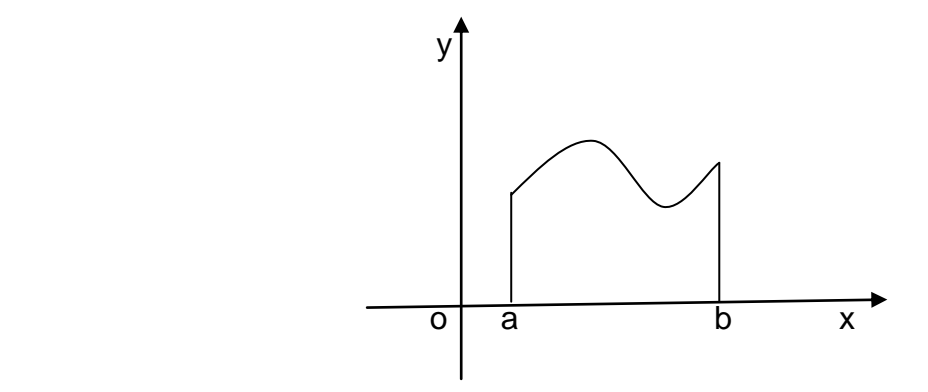

Proprietà dell'integrale definito:

a) 
$$
\int_{a}^{b} kf(x)dx = k \int_{a}^{b} f(x)dx
$$
  
\nb)  $\int_{a}^{b} f(x)dx = -\int_{b}^{a} f(x)dx$   
\nc)  $\int_{a}^{a} f(x)dx = 0$   
\nd)  $\int_{a}^{b} [f(x) + g(x)]dx = \int_{a}^{b} f(x)dx + \int_{a}^{b} g(x)dx$   
\ne)  $\int_{a}^{c} f(x)dx = \int_{a}^{b} f(x)dx + \int_{b}^{c} f(x)dx$ 

Quest'ultima proprietà si applica nel calcolare l'integrale definito di una funzione continua

nell'intervallo [a,c] e b è un punto interno ad [a,c].

Nel calcolo delle aree se queste sono situate al di sotto dell'asse delle x, bisogna anteporre all'integrale il segno – in modo che il risultato venga positivo ( ciò perché non ha senso parlare di aree negative).

## **Esempi**

1) 
$$
\int_{1}^{3} x^{2} dx = \left[ \frac{x^{3}}{3} \right]_{1}^{3} = 9 - \frac{1}{3} = \frac{26}{3}
$$
  
2) 
$$
\int_{1}^{2} \frac{1}{x} dx = \left[ \ln x \right]_{1}^{2} = \ln 2 - \ln 1 = \ln 2
$$
  
3) 
$$
\int_{2}^{3} (x^{2} + x + 3) dx = \left[ \frac{x^{3}}{3} + \frac{x^{2}}{2} + 3x \right]_{2}^{3} = 9 + \frac{9}{2} + 9 - \left( \frac{8}{3} + 2 + 6 \right) = \frac{45}{2} - \frac{32}{3} = \frac{135 - 64}{6} = \frac{71}{6}
$$

4) 
$$
\int_{0}^{1} \text{sen}x \, dx = \left[ -\cos x \right]_{0}^{\pi} = -\cos \pi - (-\cos 0) = 1 + 1 = 2
$$

5) Calcolare l'rea racchiusa dal grafico della funzione y=senx e dall'asse delle x nell'intervallo  $[0, 2\pi]$  (*figura sotto*)

$$
\int_{0}^{2\pi} \text{senxdx} = \int_{0}^{\pi} \text{senxdx} - \int_{\pi}^{2\pi} \text{senxdx} = [-\cos x]_{0}^{\pi} - [-\cos x]_{\pi}^{2\pi} = -\cos \pi + \cos 0 + \cos 2\pi - \cos \pi = 4
$$

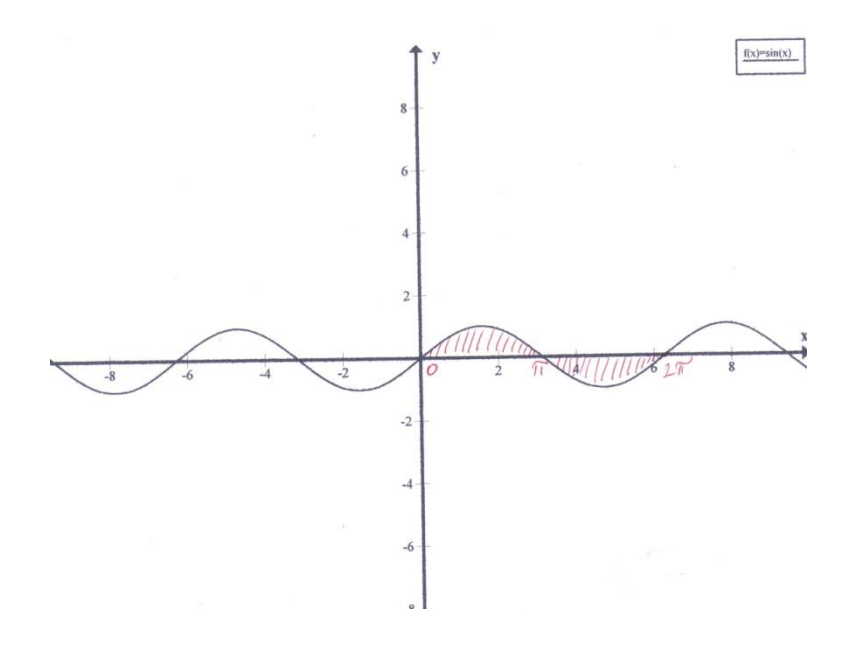

Il segno meno davanti al secondo integrale è giustificato dal fatto che l'area dell'intervallo  $[\pi, 2\pi]$  è situata sotto l'asse delle x.

6) Calcolare l'area racchiusa dal grafico delle funzioni  $y = x^2 + x - 3$  e  $y = -x + 5$ 

nell'intervallo  $[-4,2]$  (figura sotto).

In questo caso si procede come segue

$$
A = \int_{-4}^{2} (-x+5)dx - \int_{-4}^{2} (x^2 + x - 3)dx = \int_{-4}^{2} (-x+5-x^2 - x + 3)dx = \int_{-4}^{2} (-x^2 - 2x + 8)dx = \left[ \frac{-x^3}{3} - x^2 + 8x \right]_{-4}^{2} = \frac{-8}{3} - 4 + 16 - \left( \frac{64}{3} - 16 - 32 \right) = \frac{28}{3} + \frac{80}{3} = \frac{108}{3}
$$

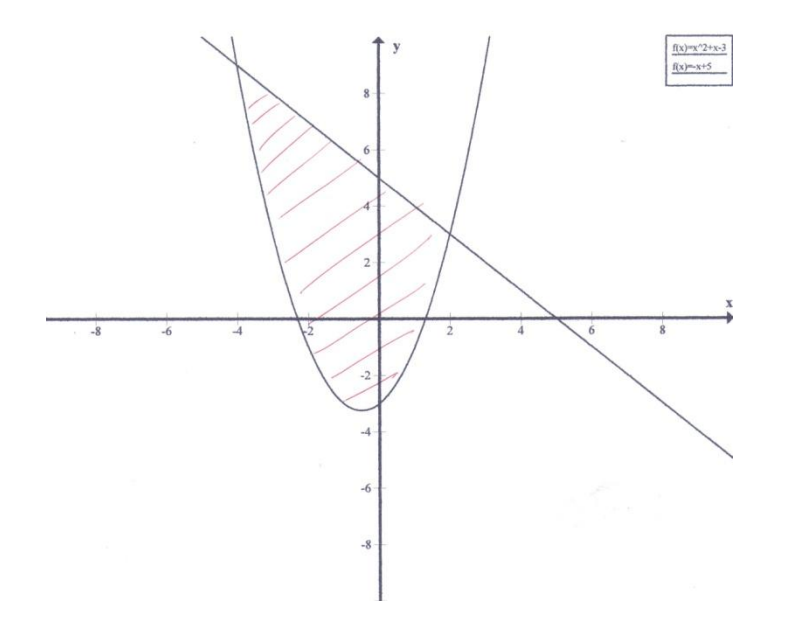

Si è determinata questa superficie in base alla proprietà che afferma che l'area situata fra i grafici di due funzioni in un dato intervallo si trova calcolando l'integrale fra gli estremi dell'intervallo della differenza delle due funzioni, facendo attenzione a posizionare come primo termine quella col grafico più in alto.